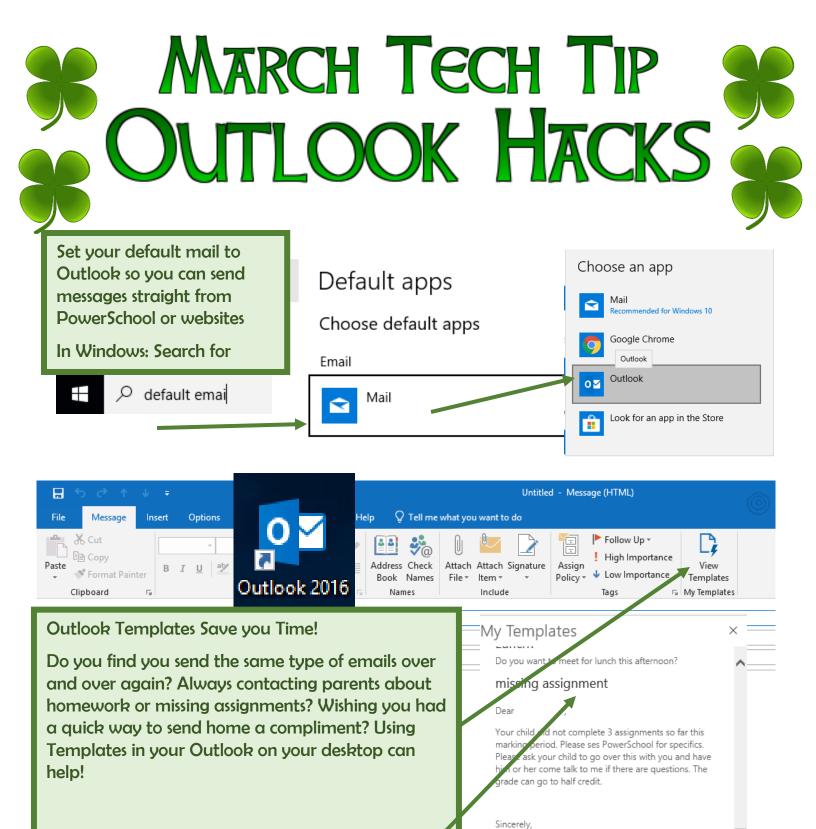

In New emails- you will see View Templates. Here you can build templates that you can reuse as many times as you like. Click on the title to simply add to any email. Change a few details, and off it goes!

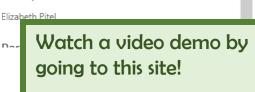

http://bit.ly/wtpsmarch